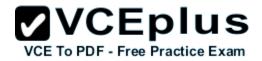

### C5050-285.exam

Number: C5050-285 Passing Score: 800 Time Limit: 120 min

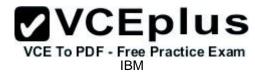

C5050-285

**IBM Cloud Platform Application Development** 

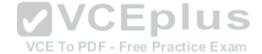

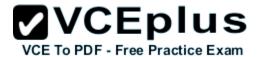

#### Exam A

#### **QUESTION 1**

What are the two key benefits of Cloudant Sync? (Select two.)

- A. Sensitive data is encrypted by default before replication.
- B. Replication is extremely fast because it is limited to documents less than 2KB in size.
- C. The distributed database architecture is more scalable than a single central database.
- D. It enables mobile device apps accessing the database to operate without a network connection.
- E. It significantly reduces the amount of storage needed once all participating databases are in sync.

Correct Answer: AC Section: (none) Explanation

### **Explanation/Reference:**

#### **QUESTION 2**

Which statement is correct regarding the capabilities available on the Run Query tab shown in the image of the SQL Database Service web console to manage instances in IBM Bluemix PaaS?

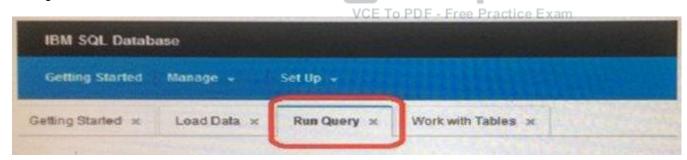

- A. Only SQL SELECT statements are allowed.
- B. The queries can only be generated through a wizard.
- C. Queries can use JSON documents as SQL command arguments.
- D. A maximum of 500 rows of data can be returned from each query.

Correct Answer: C Section: (none) Explanation

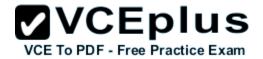

### **Explanation/Reference:**

#### **QUESTION 3**

Where are objects such as images, audio and video files stored in IBM Object Storage?

- A. Group
- B. Folder
- C. Bucket
- D. Container

Correct Answer: D Section: (none) **Explanation** 

### **Explanation/Reference:**

Reference: http://www-01.ibm.com/support/knowledgecenter/SSQRB8/com.ibm.spectrum.si.doc/tpch r storagesystem object.html

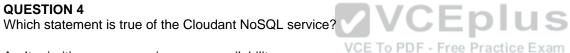

- A. It prioritizes space savings over availability.
- B. It prioritizes immediate consistency over availability.
- C. It prioritizes availability over immediate consistency.
- D. It prioritizes immediate consistency over performance.

Correct Answer: C Section: (none) **Explanation** 

### Explanation/Reference:

Reference: http://www.redbooks.ibm.com/redpapers/pdfs/redp5126.pdf (p.17)

#### **QUESTION 5**

When a Node is application is configured for IBM Bluemix Live Sync Debug mode, opening the url https://<app-host>.mybluemix.net/bluemix-debug/ manage shows:

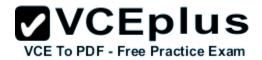

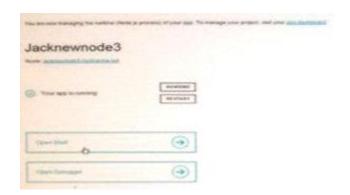

What will occur when the Restart button is selected?

- A. Redeploy and restart the application.
- B. Restart without redeploying application.
- C. Restart the managed services and not the application.
- D. Recycle the application memory and jump to the current breakpoint.

Correct Answer: B Section: (none) Explanation

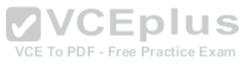

### **Explanation/Reference:**

### **QUESTION 6**

The following document exists in a Cloudant database named invoices created by user candidate

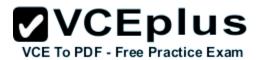

```
{
    "_id": "invoice101",
    "_rev": "1-161414fcefaf9965b7f6579c49718470",
    "user": "candidate",
    "P0": "5678990",
    "amount": 1568.90
}
```

What information is required in order to delete it?

- A. the document's \_id only
- B. the document \_id and user
- C. the document's most recent \_rev value only
- D. the document's \_id and most recent \_rev value

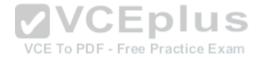

Correct Answer: D Section: (none) Explanation

### **Explanation/Reference:**

Explanation:

To delete a document you need its \_id and \_rev, the easiest way to get the \_rev for a known document \_id is to issue a HEAD request against the document:

#### Command

curl -i -X HEAD https://[username].cloudant.com/crud/[doc\_id]

### Response

HTTP/1.1 200 OK

X-Couch-Request-ID: 89d9d456

Server: CouchDB/1.0.2 (Erlang OTP/R14B) ETag: "2-e4b98cc0fc2a181e4eb26f8ad41fa5fe"

Date: Mon, 04 Jun 2012 14:47:15 GMT Content-Type: text/plain; charset=utf-8

Content-Length: 113

Cache-Control: must-revalidate

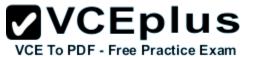

Applications A and B are configured to use IBM MQ Light for Bluemix messaging capabilities. Application A publishes messages to a topic. Application B subscribes to the same topic in order to receive the messages published by Application A. What occurs when Application A publishes the message after Application B goes down?

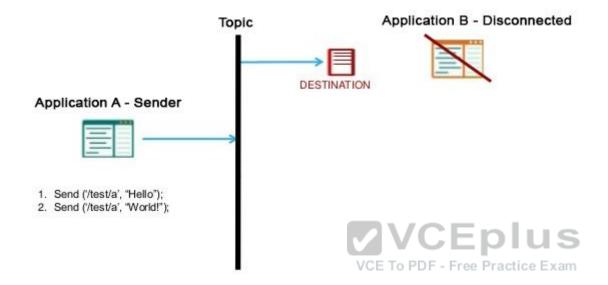

- A. Destination stores the message and it will be received if Application B comes back up before the destination time-to-live expires.
- B. Application A receives a notification from the destination that Application B is down.
- C. Topic stores the message forever, and the message will be received by Application B after it comes back up.
- D. Destination stores the copy of the message for one hour. If Application B does not come back up within one hour the message will be lost.

Correct Answer: A Section: (none) Explanation

### Explanation/Reference:

Explanation:

MQ Light messaging provides two models for delivery assurance, at most once, and at least once. The first is appropriate when occasional loss of data caused by a communication disruption is acceptable, and the second is required when there can be no loss of data. When using at least once, duplicate messages may appear around communication disruptions and they should to be programmatically discarded. MQ Light buffers messages based upon message and destination time-to-live. When an application subscribes to a topic it may specify a destination time-to-live, which will cause MQ Light to store messages at the destination in the event of a receiving application crash. After the destination time-to-live exipres, MQ Light will discard all held messages and stops storing new messages.

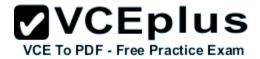

How are views created in Cloudant?

- A. by creating a Primary Index with doc id's
- B. by creating a Secondary Index with doc id's
- C. by creating a Primary Index using the Map function
- D. by creating a Secondary Index using the Map function

Correct Answer: C Section: (none) Explanation

**Explanation/Reference:** 

#### **QUESTION 9**

According to this application Overview panel image, how is the memory quota (measured in MB) applied to the two instances?

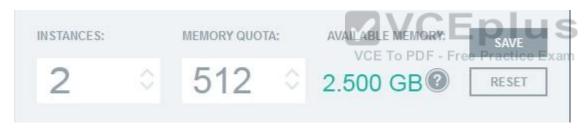

- A. each instance gets 512 MB of memory
- B. each instance shares the available memory
- C. the instance that receives the most traffic gets the most memory
- D. the instance will divide the memory quota evenly, each receiving 256 MB of memory

Correct Answer: B Section: (none) Explanation

**Explanation/Reference:** 

#### **QUESTION 10**

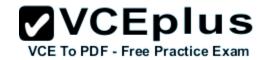

What is an example of an Auto-Scaling Service Policy Rule in IBM Bluemix PaaS?

- A. If the application is not accessed for 600 seconds, remove one instance.
- B. If the average disk space utilization exceeds 99%, add dynamic disk storage.
- C. If the average memory utilization exceeds 80% for 600 seconds, add one instance.
- D. If the average memory usage exceeds 80% for 300 seconds, add 64 MB of memory.

Correct Answer: C Section: (none) **Explanation** 

### **Explanation/Reference:**

#### **QUESTION 11**

What allows for the sharing of variables across any job in a stage in the Delivery Pipeline of IBM Bluemix DevOps Services?

- A. environment properties
- B. the Admin options in the Project settings
- C. a flag passed to the job when it is executed
- **VCEplus** D. a setting in the project's properties called Shared Variables VCE To PDF - Free Practice Exam

Correct Answer: B Section: (none) **Explanation** 

### Explanation/Reference:

#### **QUESTION 12**

Which statement characterizes the dashDB service?

- A. It is optimized for time series data.
- B. It is designed for analytic queries.
- C. It is optimized for normalized data.
- D. It is based upon the MySQL engine.

Correct Answer: B Section: (none) **Explanation** 

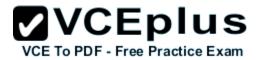

### Explanation/Reference:

Explanation:

The dashDB service in IBM Bluemix is an example of an in memory, columnar databases service. dashDB is based on DB2 BLU and its columnar organizations favors analytic queries that access a large number of values from a subset of the columns and make heavy use of aggregations and joins. dashDB also leverages compression to allow larger amounts of data to reside in memory.

#### **QUESTION 13**

While using the Web IDE in IBM Bluemix DevOps Services, there is a need to change the Bluemix deployment region from US South to the United Kingdom. What must be edited?

- A. Launch Configuration
- B. IBM Bluemix DevOps Services User Profile
- C. IBM Bluemix PaaS manifest file (manifest.yml)
- D. application configuration file (package.json or server.xml)

Correct Answer: D Section: (none) Explanation

**Explanation/Reference:** 

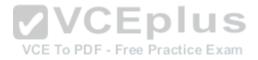

### **QUESTION 14**

A developer's application is falling to work correctly in IBM Bluemix PaaS. The developer is unsure if the problem is caused by a bad environment value or a bug in the code. How should they proceed?

- A. Rebind the service associated with VCAP SERVICES.
- B. Use cf env <app\_name> to get all the environment variables for the application.
- C. Delete the service associated with VCAP\_SERVICES and recreate it without rebinding.
- D. Use cf set-env <app\_name> to set all environment variables to null for the application.

Correct Answer: A Section: (none) Explanation

### Explanation/Reference:

#### **QUESTION 15**

Which two capabilities are available in the dashDB Service Web Console to manage instances in IBM Bluemix PAAS? (Select two.)

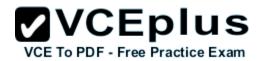

- A. sync data from an instance of Cloudant
- B. load Comma Separated Values (CSV) from an external file
- C. load relational data directly from another instance of dashDB
- D. load relational data directly from an instance of SQL Database
- E. load time series data directly from an instance of the Time Series database

Correct Answer: BE Section: (none) Explanation

**Explanation/Reference:** 

**QUESTION 16** 

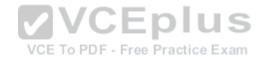

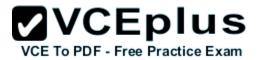

# Create a project

| -   |
|-----|
| (~) |
|     |

## Create a new repository or link to an existing one ③

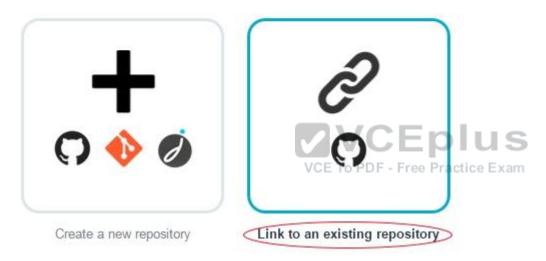

When creating a new project in IBM Bluemix DevOps Services, which action is performed when Link to an existing repository is selected?

- A. An existing GitHub repository is linked to the project by giving IBM DevOps Services access to a specified GitHub account.
- B. An existing Git project on the developer's local machine is linked to the project.
- C. An existing GitHub repository is linked to the project using anonymous access.
- D. An existing user's project in IBM DevOps Services is linked to the project.

Correct Answer: A Section: (none) Explanation

### **Explanation/Reference:**

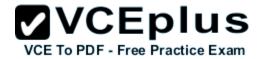

What are three types of work items available in the IBM Bluemix DevOps Services Track & Plan feature? (Select three.)

- A. PMR
- B. Task
- C. Story
- D. Sprint
- E. Defect
- F. Test Plan

Correct Answer: BCE Section: (none) Explanation

### **Explanation/Reference:**

Explanation:

- 1. Bluemix DevOps Services Track & Plan supports typical activities conducted during agile projects, such as backlog management, sprint planning, and daily scrums
- 2. Understand work items in Track & Plan like epic, story, task, and defect

On an agile project, features to implement are captured in a product backlog, then the team identifies the work for the next Sprint in the Sprint Backlog.

#### **QUESTION 18**

After selecting All Documents in a Cloudant database using the Cloudant Dashboard, what is the result of selecting Include Docs in the Query Options and clicking Query as shown in the image?

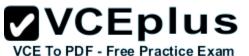

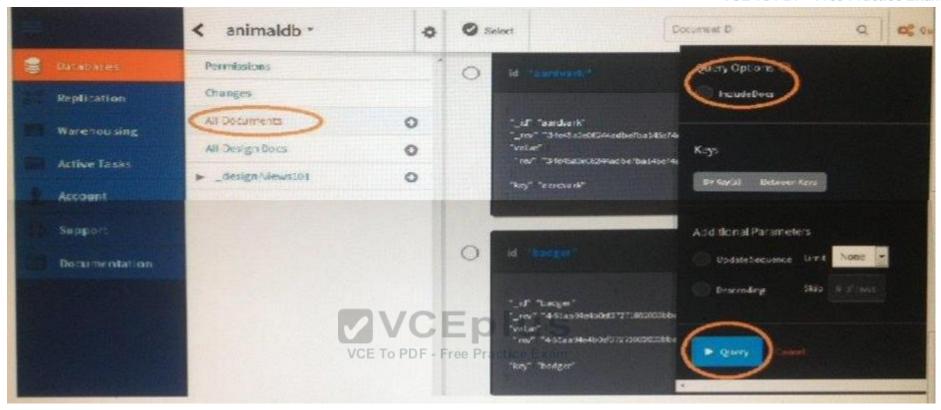

- A. A search index would be created for all the documents to make the query run faster.
- B. All fields from each document will be shown in the display.
- C. An error indicating an illegal operation is displayed because this option cannot be used unless a key range is specified.
- D. The summary is replaced with a link to download the entire contents of all documents.

Correct Answer: A Section: (none) Explanation

### **Explanation/Reference:**

#### **QUESTION 19**

How are managed services from the IBM Bluemix PaaS catalog used in an application?

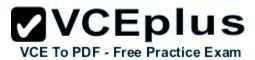

- A. Services can only be used by an IBM Bluemix PaaS application with a signed one year agreement.
- B. Services can be found through the IBM Cloud Marketplace and must be purchased before using them.
- C. Services are ready for immediate use and can be used by any IBM Bluemix PaaS application after binding.
- D. Services must be downloaded from IBM, third-party, or community locations and installed on a virtual machine before using them.

Correct Answer: C Section: (none) Explanation

### **Explanation/Reference:**

#### **QUESTION 20**

A developer has an application and they wish to make it available as a service through IBM Cloud. Which two options are available for publishing the solution? (Select two.)

- A. IBM Cloud
- B. IBM SoftLayer
- C. IBM Cloud Marketplace
- D. IBM Connections Cloud
- E. IBM Bluemix PaaS as a third-party service

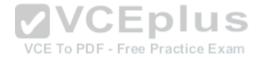

Correct Answer: CE Section: (none) Explanation

**Explanation/Reference:** 

**QUESTION 21** 

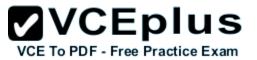

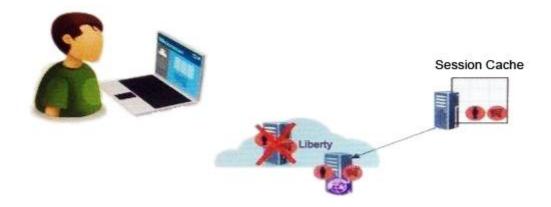

A developer has an application based on the Liberty profile running in IBM Bluemix PaaS. The developer wants to maintain high availability on HTTP sessions. What is the benefit of using IBM Bluemix Session Cache service?

- Session data is shared across different browsers.
- B. Session data is automatically stored in remote file systems.C. Session data is encrypted and stored in a MySQL database.
- D. Session data is recovered after an application instance crashes. DF Free Practice Exam

Correct Answer: B Section: (none) **Explanation** 

### Explanation/Reference:

#### **QUESTION 22**

What is the output of the cf apps command?

- A. a list of all the applications and services for the developer's organization
- B. a list of services bound to each application for the developer's organization
- C. a list of all the running applications on IBM Bluemix PaaS with application owner ID
- D. a list of all the applications in the developer's space with the name and resource utilization

Correct Answer: D Section: (none)

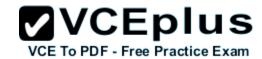

### **Explanation**

### **Explanation/Reference:**

#### **QUESTION 23**

If you have an instance of myApp with 1GB of memory and 1GB of disk running on Bluemix PaaS, what is the result of the command cf scale myApp -k 2G?

- A. scaling the myApp vertically by increasing the memory to 2GB
- B. scaling the myApp vertically by increasing the memory to 3 GB
- C. scaling the myApp vertically by increasing the size of the disk to 2 GB
- D. scaling the myApp vertically by increasing the size of the disk to 3 GB

Correct Answer: C Section: (none) Explanation

### **Explanation/Reference:**

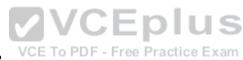

#### **QUESTION 24**

When defining a Cloudant view, what must be defined?

- A. a map function
- B. a sort function
- C. a reduce function
- D. a rereduce function

Correct Answer: A Section: (none) Explanation

### Explanation/Reference:

#### **QUESTION 25**

A developer is going into production with a consumer web application in IBM Bluemix PaaS. The developer is keen to understand how the application is performing to maximize customer retention.

The scaling history for the application shows repetitive scale out and scale in actions. To reduce resources used by each instance startup, the developer

www.vceplus.com - Download A+ VCE (latest) free Open VCE Exams - VCE to PDF Converter - VCE Exam Simulator - VCE Online - IT Certifications

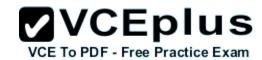

wants the scaling service to wait longer before taking action. What parameter should be changed and how?

- A. increase the cooldown period for scaling in
- B. decrease the cooldown period for scaling in
- C. increase the cooldown period for scaling out
- D. decrease the cooldown period for scaling out

Correct Answer: D Section: (none) Explanation

### **Explanation/Reference:**

#### **QUESTION 26**

A developer is going into production with a consumer web application in IBM Bluemix PaaS. The developer is keen to understand how the application is performing to maximize customer retention.

Where can the developer look to obtain a current display of CPU, disk and memory usage?

- A. Track and Plan
- B. Workload Scheduler
- C. Instance Details panel
- D. AppScan Dynamic Analyzer

Correct Answer: C Section: (none) Explanation

### Explanation/Reference:

Explanation:

The Instance Details panel provides the current view of running instances for an application, and the CPU and memory utilization of each instance. This panel can be accessed from the Cloud Foundry dashboard by selecting an application to bring up the overview, and then clicking on the runtime for the application.

#### **QUESTION 27**

What is a Stage Trigger in Delivery Pipeline?

- A. an action that adds a new stage
- B. an action that tells a job when to execute

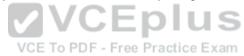

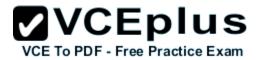

- C. an action that pushes code changes to git
- D. an action that updates a work item in Track & Plan

Correct Answer: C Section: (none) Explanation

### **Explanation/Reference:**

#### **QUESTION 28**

Why would the Load Impact service in IBM Bluemix PaaS be used?

- A. For its ability to manage a sudden load increase in an application.
- B. For its ability to replicate instances across IBM Bluemix PaaS regions.
- C. For its ability to simulate user loads on IBM Bluemix PaaS applications.
- D. For its ability to increase application availability by increasing application instances.

Correct Answer: C Section: (none) Explanation

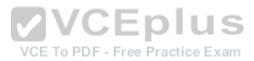

### **Explanation/Reference:**

#### **QUESTION 29**

A developer is creating an application to search social media for pictures with specific content, What IBM Bluemix PaaS service should they use?

- A. DreamFace
- B. AlchemvAPI
- C. Personality Insights
- D. Monitoring and Analytics

Correct Answer: B Section: (none) Explanation

### Explanation/Reference:

Reference: http://www.alchemyapi.com/api/image-link-extraction

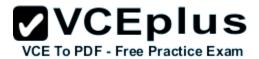

Based on the Twelve-Factor App methodology, where is the best place to store external configuration credentials in IBM Bluemix PaaS?

- A. in the source code
- B. in a user configuration file
- C. in an application database
- D. in the VCAP\_SERVICES environment variable

Correct Answer: D Section: (none) Explanation

### **Explanation/Reference:**

Explanation:

Provide any additional configuration information through the VCAP\_SERVICES environment variable. Services that are bound to an application also populate VCAP\_SERVICES with their configuration attributes.

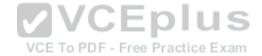